Adobe Photoshop 2022 (Version 23.0) HACK With Product Key Free Download (Updated 2022)

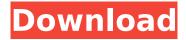

# Adobe Photoshop 2022 (Version 23.0) Crack Free [Latest]

Here's an in-depth look at the features, tools, and more of Photoshop CC 2014. Getting Started Key Features Core Features This has been a staple of Photoshop since its inception, allowing you to combine two or more layers to create a new layer. By default, layers are inserted in a new layer group. Layers can be moved and resized in a bitmap editor, and each layer can be set to be filled with a color or pattern, which can be any color or pattern from a stored file. Layer tools enable you to move, resize, rotate, crop, cut, and add special effects to your layers. These include the Pen, Line, Polygon, Gradient, and Ellipse tools, as well as the Clone Stamp, Blur, Dodge, Burn, Eraser, and Healing Brush. Built-in filters enable the user to change the look of the photo to make it more artistic. Tools are also included for controlling color, clarity, and contrast. Effects Effects can be applied to layers, objects, or the entire image. These include the Dodge, Burn, and Sponge tools, as well as the Lasso and Magic Wand. The Burn tool creates different colors and tones and is useful for creating, for example, texture. The Sponge tool is an excellent tool for cleaning up an image, because you can instantly add more contrast and shadows to the image. The Lasso tool provides an easy way to select an object without having to trace around it. The Magic Wand tool uses a customizable feather that helps the user with precision. Layers Perhaps the most important and often overlooked feature in Photoshop is the collection of layers that you can use to create and edit different types of content in a single image. It allows you to work on the individual layers of your composition, rather than having to work on the entire image at once. These include Layer Groups, Smart Objects, and Layer Masks. Layer Groups: You can use this to break your image up into various elements, such as backgrounds, foregrounds, and foregrounds. By default, layers are grouped, but you can go into a layer group and disable this. Layers have to be on the same group to use the Merge Down and Merge Up features. Smart Objects: Layers can be added to a Smart Object and then converted to a true vector image. Layer Masks

# Adobe Photoshop 2022 (Version 23.0) Download

Download and Install Adobe Photoshop Elements 2020 for Windows 1. First download and install Photoshop Elements 2020 from here. 2. Unzip file in to desktop and run it from there. Adobe Photoshop Elements 2020 Free Download 1. Click on "Products & Software" under the Adobe button on the right-top corner. 2. After that click on "Software", and then click on "Photoshop Elements 2020". 3. You will see that the Photoshop Elements 2020 window will appear. 4. Now press on "Next" and then on "Install". 5. Press on "Yes" to continue with the installation process. 6. You will see two dialog boxes. Use the option which you prefer. Once you have downloaded Photoshop Elements, you can use it with the following features. Adobe Photoshop Elements 2020 Features 1. New Features. Web photo editor A responsive photo editor that gives a native look to web pages. No more reload! Faster loading time, less data and bandwidth. Built for web pages Website builder Built-in website editor to help you create a professional and interesting website. Drag and drop technology All pages

are drag and drop. Intuitive editing and design tools Easier to use than standard Photoshop. Areas to work with: - Canvas - Offset - Vector - Blend - Design - Element - Gradient - Layer - Type - New adjustment layers - Layer styles - Layers panel - Adjustment layer - Graphics - Swatches - Camera - Blur - Gradation - Patterns and textures - Eraser - Paintbrush - Gradient - Restore - Gaussian Blur - Color - Flood Fill - Quick Selection - Healing brush - Dodge and Burn - Color Adjustment - Patch - Quick Mask - Shadow and Highlight - Layer mask - Smart Objects - 3D - Camera Raw - Perspective grid - Lens Blur 388ed7b0c7

## Adobe Photoshop 2022 (Version 23.0) PC/Windows

| 01000000000000000000000000000000000000 |  |
|----------------------------------------|--|
|                                        |  |
|                                        |  |
|                                        |  |
|                                        |  |

### What's New In Adobe Photoshop 2022 (Version 23.0)?

As the Trump administration has tried to purge and cripple the federal government, one government agency has stayed true to its mission of independence: the Bureau of Land Management. And as that agency moves to combat unprecedented wildfires raging on public lands, it wants you to know that its efforts are not what you might expect. President Donald Trump is a "fire kindler," and his incendiary rhetoric gives him some cover from criticism. But the wildfires that have ravaged California, Nevada, Utah, Colorado, New Mexico and elsewhere in the West, are a mess largely of federal design. "Woo-hoo, man. It's OK to be a fire kindler. The political consequences don't matter," said Stuart Robbins, director of the Center for Land, Resource Development and Environmental Management at Idaho State University. "You might think there are consequences, but you need to understand what the party line is. You need to understand who's making the pronouncements on this." While Mr. Trump has raised wildfire dangers in the past, he hasn't done much for them lately. But that's about to change: Earlier this week, the National Interagency Fire Center released a draft report showing that, from 2003 to 2016, the United States saw a nearly 60 percent increase in the number of acres burned by fires. It's a problem that's expected to get worse in the coming decades as the climate warms and fires become more ferocious. Mr. Trump has made a number of prodevelopment statements about forests and the environment, especially as they relate to his proposed U.S.-Mexico border wall. For the most part, though, he's been quiet about wildfire prevention and mitigation. "As for the fire issue, the feds are basically getting strong on the border wall. They're not on the ground making good fires," Mr. Robbins said. "There's a gap." Fire experts have long sought a national strategy for reducing the risk of wildfires and protecting property. After decades of preparation, they've finally gotten one — and it's being implemented in states across the West. Utah, for example, wants to spend \$2 million to expand the capacity of firefighting aircraft, inspect and upgrade firefighting structures and institute other fire safety measures. The state has a good safety record but could

## **System Requirements:**

To play the game you will need the following: An HDTV A computer (Windows XP, Vista, 7, 8, 10, Windows Server, etc.) A web browser (Internet Explorer, Firefox, Chrome, etc.) A controller (XBOX 360, PlayStation, Xbox, Wii, etc.) Since this is an open world game with full immersion, you'll also need: Sound Equipment CD/DVD Player A television An Internet Connection (Wired or Wireless) 1.

#### Related links:

https://www.golfmotion.com.au/sites/default/files/webform/latxvr977.pdf

https://blackbusinessdirectories.com/wp-content/uploads/2022/07/Photoshop CS4.pdf

http://lawcate.com/adobe-photoshop-2021-version-22-crack-full-version-with-registration-code-forwindows/

http://sourceofhealth.net/wp-content/uploads/2022/07/Photoshop\_2021\_Version\_223.pdf

https://followgrown.com/upload/files/2022/07/6uebCLdoOGboquPv6XUv\_05\_2383a040b7aae40910a75a8ddf485444\_file.pdf

https://ksycomputer.com/photoshop-cs3-product-key-free-registration-code-mac-win/

https://uglybear90.com/wp-content/uploads/2022/07/Photoshop\_2021\_version\_22\_With\_License\_Key\_With\_License\_Key\_Free\_Download\_Latest.pdf

 $\frac{\text{https://vincyaviation.com/adobe-photoshop-2021-version-22-4-3-serial-number-free-download-x64-latest-2022/}{}$ 

http://scorcahard.yolasite.com/resources/Photoshop-2022-Version-230-Crack-Keygen-With-Serial-number---Activation-Code-Free-Updated-2022.pdf

https://www.citvofcartersville.org/system/files/webform/photoshop-cc-2018-version-19.pdf

 $\underline{https://www.fiol-mallorca.com/upload/files/2022/07/qPokRoOJFYWkPplbWSs3\_05\_4bb0fcbc46a5be4df}\\ \underline{d29c315669170df\ file.pdf}$ 

https://dogrywka.pl/photoshop-cs5-crack-exe-file-license-key-final-2022/

 $\frac{https://bfacer.s3.amazonaws.com/upload/files/2022/07/T7SuRk9AHlrVf6GXxGUd\_05\_2383a040b7aae}{40910a75a8ddf485444\_file.pdf}$ 

https://alloccasionsdecor.com/blog/photoshop-cc-2015-version-16-crack-serial-number-download-for-windows/

http://cursodeeletricista.com/wp-content/uploads/2022/07/guaguir.pdf

https://htownkitchenandbath.com/2022/07/05/adobe-photoshop-cc-2015-version-16-keygen-generator-incl-product-key-free-download/

https://greenearthcannaceuticals.com/adobe-photoshop-cc-2018-product-key-and-xforce-keygen-with-keygen-free-download-updated-2022/

https://www.beltbucklescustom.com.au/sites/www.beltbucklescustom.com.au/files/webform/Adobe-Photoshop-CC-2015-version-17.pdf

https://sameboigbeandco.com/2022/07/05/photoshop-cc-2015-version-18-crack-patch-win-mac-latest/

https://blogup.in/upload/files/2022/07/FE6fMuNGJOSDJiEwt7mE\_05\_4bb0fcbc46a5be4dfd29c315669170df\_file.pdf

https://registration.ur.ac.rw/applications/sites/default/files/webform/senior six (s6) certificate and transcripts of your last year of advanced general certificate of secondary education/queecha346.pdf https://www.miomiojoyeria.com/wp-content/uploads/2022/07/Adobe\_Photoshop\_2022\_\_Product\_Key\_And Xforce Keygen Free Registration Code X64.pdf

http://jaxskateclub.org/wp-content/uploads/2022/07/Adobe\_Photoshop\_eXpress.pdf

https://wakelet.com/wake/NLO8XGiU0ZRvcvgKTvC1M

https://arabamericanbusinesscommunity.org/wp-content/uploads/2022/07/Photoshop\_2020.pdf https://seoburgos.com/adobe-photoshop-2020-version-21-jb-keygen-exe-activation-code-with-keygen-mac-win-march-2022/

https://loquatics.com/photoshop-2021-version-22-2-crack-activation-code-keygen-for-lifetime-

download-2022/

https://www.suvcars.com/advert/adobe-photoshop-2021-hack-patch-with-license-key/https://txuwuca.com/upload/files/2022/07/Kszi2ZzYJJI575cvFbjT\_05\_4bb0fcbc46a5be4dfd29c315669170df\_file.pdf

http://insenergias.org/?p=25263